## **DID YOU KNOW?**

Alverno students can install Microsoft Office 365 Pro Plus (includes Word, Excel, PowerPoint and more) FREE on up to five (5) personally owned devices!

Alverno's Technology Services department has contracted with Microsoft to offer Office 365 Pro Plus to all students at no cost on up to five devices. These devices can be any combination of personal computers, tablets and smartphones (Windows or Mac). Access to this software is only available while enrolled as an Alverno student.

## Here is what to do:

1. Login to your Alverno email by going to student.alverno.edu and using your email address (<u>username@alverno.edu</u>) and your network password.

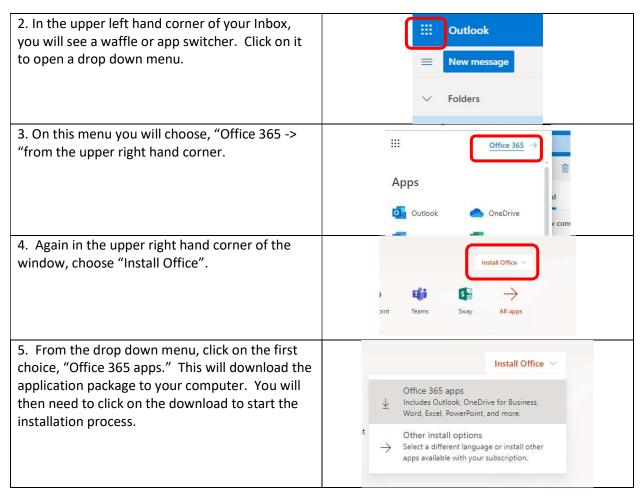

If you should need assistance, please feel free to stop by the Computer Center during our open hours or you can contact the Help Desk at 382-6700 or via email at: <a href="mailto:helpdesk@alverno.edu">helpdesk@alverno.edu</a>.